# **テキストデータによる画像処理・画像表示一体型学習支援ツールの開発**

**篠原 広行**1)\***、橋本 雄幸**2)

1)**首都大学東京** 2)**横浜創英大学こども教育学部**

## 1. **はじめに**

**画像処理は**X**線撮影、**CT**、**MRI**、**SPECT**、**PET **などの医用イメージング装置とそれら医用画像の解 析や診断支援などへの応用から、医学物理において 重要性を増している。画像処理を行うには**C**言語な どでプログラムを組むか、あるいは数値演算用の関 数群が豊富に備えられている**Matlab**、**IDL**、**Mathematica**(以下、**Matlab**等)などのような画像処理専 用のソフトウエアを利用する方法がある。**C**言語は 画像処理の過程をすべてブラックボックス化するこ となくプログラム化を行え、研究はもとより画像処 理の基本を学習**1)**~**4)**するうえでも役立つ。**Matlab **等は目的の画像処理プログラムを**C**言語に比べ短時 間で開発できる利点があり、特に**Matlab**、**Mathematica **は教育・研究に広く普及している。一方、** Matlab**等の関数はブラックボックスであるため、 関数の利用にとどまらずそのアルゴリズムに関心を もつ者にとっては、数式を**C**言語ではじめからプロ グラム化し実行してみる必要がある。このようにゼ ロの状態からプログラムを構築することは時間を要 するが、**C**言語プログラミング能力を育成するうえ で重要であり意義がある。**

**画像処理の基本的な事項には、二値化、解像度変 換、幾何学的変換(平行移動、回転、拡大・縮小、 アフィン変換)、補間、フーリエ変換、ウェーブレッ ト変換、畳み込み、相関などがある。われわれはこ れらの理解には、**C**言語とともに表計算ソフトウエ アの利用が有効であると考え、これまで**Excel**の画 像処理への応用について教育工学の観点から検討を 重ねてきた**5)**~**8)**。医用画像はバイナリデータである ため**Excel**を利用するにはそれらをテキストデータ に変換**2) **する必要があるが、変換したテキストデー**

**タは目で見ることができ電卓を使用する感覚で画像 処理を行える。われわれの方法は、**Excel**の予備知 識として必要な事項は、**1**)絶対参照、相対参照、 複合参照などのセルの扱い、**2**)** IF**関数など**20**個ほ どの関数の使用法のみであり、**Excel**に備えられた プログラム開発言語の**Visual Basic**を用いることな く、**128×128**画素および**256×256**画素のフーリエ 変換、畳み込み、相関などの画像処理を行える**9)**。こ のような例はこれまで報告がないため先行研究との 比較評価はできないが、**Excel**では**C**言語に比べは るかにやさしく短時間に数式を組み画像処理を実践 できる。また、**C**言語初心者にとっては**Excel**での 実験を通して**C**言語のプログラム化をしやすくなる 利点がある。しかし、画像処理の結果を確認するに は、逆にテキストデータをバイナリデータに変換し 専用の画像表示ソフトウエア**Display2)**<sup>~</sup>**4)**で画像を 表示する必要があった。そのため**Excel**で画像処理 を行うことはその基礎の理解に十分役立つが、画像 表示に専用の画像表示ソフトウエアを介する煩雑性 が問題点としてあった。**

**本論文では、新たに**Excel**上に**128×128**画素およ び**256×256**画素の画像を表示することが可能な環 境を構築し、画像処理と画像表示を統合化した学習 支援ツールを開発した。そして**Excel**による画像処 理の正確さは**C**言語と同程度であることを示した。 さらに**Excel**上に表示された画像の画質は**Display **による表示画像の画質と同程度であることを確認し た。統合化によって画像処理の結果は画像表示ソフ トウエアを介することなくすぐに確認することが可 能となった。このような**Excel**による画像処理・画 像表示一体型学習支援ツールはこれまで報告されて いない。本論文の概要は以下のとおりである。第**2

<sup>\*</sup> **首都大学東京**

E-mail: sinohara@tmu.ac.jp

**節では学習支援ツールの概要として、画像処理の数 式とそれをアルゴリズム化するのに必要な**Excel**関 数について述べ、プログラムの**1**例として双線形補 間を用いたアフィン変換のコードを示す。第**3**節で は処理画像の提示、第**4**節では想定される応用例と 僅かではあるが使用経験に基づく考察、そして第**5 **節では結論を述べる。**

#### 2. **方法**

# 2.1 **画像処理・画像表示一体型学習支援ツール の構成**

**セル参照と**IF**関数などの利用で画像処理の過程 を視覚化する学習支援ツールは以下の各項目から構 成される。**

#### **画像処理の項目**

- 1**) 関数を使用しない画像の作成(バーファント ム、アルファベットの**E**文字)**
- 2**) 関数を使用した画像の作成(円、楕円、矩形、濃 度分解能ファントム、**Shepp–Logan**ファントム)**
- 3**) 補間(最近傍補間、双線形補間)**
- 4**) 解像度変換と幾何学的変換(平行、回転、拡 大・縮小、アフィン変換)**
- 5**) 空間フィルタ処理(平滑化フィルタ、微分フィ ルタ、**2**次微分フィルタ、メディアンフィルタ)**
- 6**) ラドン変換(ラドン変換の性質、**CT**データ収 集の模擬)**
- 7**) フーリエ変換(フーリエ変換の性質、振幅画 像、位相画像)**
- 8**) 畳み込み(畳み込みの性質、線形システムの 入力、応答関数、出力の関係)**
- 9**) 相関(観察画像と参照画像との類似度)**
- 10**) デコンボリューション(逆フィルタ、反復計算)**
- 11**) ウェーブレット変換(ハール関数による多重 解像度解析)**
- 12**) 相互情報量(**2**次元ヒストグラム、同時確率、 周辺確率、エントロピー、**KL**ダイバージェンス)**
- 13**)** MR**画像の成り立ち(飽和回復スピンエコー 法、反転回復スピンエコー法、グラジェント エコー法、プロトン密度強調画像、**T1**強調画 像、**T2**強調画像)**

( )**内は実験可能な例を示す。これらのうち、フー リエ変換、畳み込み、相関はすでに報告**9)**している が、これまでのプログラムは画像処理の過程の表示 に**Display**を必要としていた。本論文では**Display**を 介さず画像処理と画像表示の一体型プログラムを新 たに構築したので上記**3**項目を含め記載している。**

**数学の座標(以下、数学座標)は原点が中心にあ り、***x***軸は右向きで***y***軸は上向きとなる。それに対し て、画像の座標(以下、画像座標)は**2**次元データ がメモリ上で左上から右下に順番に格納されている ため、原点が左上となり***x***軸は右向きで***y***軸は下向き になる。よって、画像上で数式を扱う場合、座標系 の変換が必要となり両者の変換は次式で表される。**

$$
\begin{cases} x = j - N/2 \\ y = N/2 - i \end{cases}
$$
 (1)

**ここで、**( *j*, *i*) **が画像座標でそれに対応する数学座 標が**(*x*, *y*)**である。また、***N***は画像の幅と高さで本 論文では正方形画像を対象にしている。列方向の添 字***j***は**0**から***N*-1**となるが、数学座標では***x*=-*N*/2 **から***N*/2-1**となり、マイナスの画素が一つ多くな る。一方、行方向の添字***i***は**0**から***N*-1**となるが、 数学座標では***y*=*N*/2**から**-*N*/2+1**となり、プラス の画素が一つ多くなる。**Excel**上に数式を用い画像 を作成するには、**256×256**セルの領域を確保し、 さらに上端に**2**行を追加し**1**行目には***j***の添字に相 当する**0**から**255**の番号を付ける。**2**行目には** (1) **式 の***x***に相当する**-128**から**127**の数字を記載する。 次に、左端に**2**列を追加し**1**列目には***i***の添字に相 当する**0**から**255**の番号を付ける。**2**列目には** (1) **式 の***y***に相当する**128**から**-127**の数字を記載する。 このような画像座標と数学座標を**Excel**上に設定す ると、数式の記載が容易となりかつ記載する量も少 なくできプログラムを作成しやすい。**

#### 2.2 **使用する**Excel**関数**

**本論文で使用する**Excel**関数は、**IF**(判別)、**INT **(整数化)、**SUM**(和)、**MAX**(最大値)、**MIN**(最 小値)、**COS**(余弦)、**SIN**(正弦)、**EXP**(指数)、** SUMPRODUCT **(積和)、** OFFSET **(セル参照)、** INDEX**(セル参照)、**ROW**(行検索)、**COLUMN**(列 検索)、**LOG**(対数)、**LN**(自然対数)、**COUNTIF**(頻 度)、**MEDIAN**(中央値)、**MOD**(余り)、**AND**(論**

**理積)など約**20**個である。マクロあるいは**Visual Basic**を使用せず、これら関数と相対参照、複合参 照、絶対参照を用い**2.1**節のすべての画像処理を行 う。以下、画像処理の各項目について関係する数式 と使用する**Excel**関数を記す。**

## 2.2.1 **関数を使用しない画像の作成**

IF**関数の使用経験がないことを前提にした画像 の作成例を示している。例えば、**2**次元矩形関数を 並べたバーファントムであれば、値が**1**の列と値が** 0**の列をはじめに作成し、次にそれらを別の列に目 で確認しながら複写することで作成できる。**

# 2.2.2 **関数を使用した画像の作成**

IF**関数の知識があることを前提にした画像の作 成法を示している。**Shepp–Logan**ファントム**10)**は** 11**個の楕円から構成されるが、楕円の中心の座標 (***x*0, *y*0**)、長軸***a***、短軸***b***、***x***軸からの回転角度***ϕ***、楕 円の信号強度(濃度)***A***を与えれば次式で表される。**

$$
f(x', y') = \begin{cases} A & \frac{(x'-x_1)^2}{a^2} + \frac{(y'-y_1)^2}{b^2} \le 1 \\ 0 & \frac{(x'-x_1)^2}{a^2} + \frac{(y'-y_1)^2}{b^2} > 1 \end{cases}
$$
  
\n
$$
x' = x \cos \phi + y \sin \phi \qquad x_1 = x_0 \cos \phi + y_0 \sin \phi
$$
  
\n
$$
y' = -x \sin \phi + y \cos \phi \qquad x_1 = -x_0 \sin \phi + y_0 \cos \phi
$$
  
\n(3)

**それぞれの楕円についてパラメータを変えたシート を**11**個作成し、最後に**SUM**関数で一つのシートに 足し算すれば**Shepp–Logan**ファントムが作成される。** 2.2.3 **補間**

**最近傍補間による処理画像***f*(*x*, *y*)**では原画像***f* 0(*x*, *y*)**から参照する座標**(*x***′**, *y***′**)**を求め、原画像の座標の 近傍画素のうち最も近い画素の画素値を参照する。 双線形補間は求める座標**(*x***′**, *y***′**)**の近傍にある四つ の画素の値に、**(*x***′**, *y***′**)**との距離の逆比に応じた重み 付けをしてその総和値を割り当てる。処理画像の座 標** (*x*, *y*) **の画素値は次式で表される。**

$$
f(x, y) = f_0(x', y')
$$
  
=  $(x_1 - x')(y_1 - y')f_0(x_0, y_0)$   
+  $(x' - x_0)(y_1 - y')f_0(x_1, y_0)$   
+  $(x_1 - x')(y' - y_0)f_0(x_0, y_1)$   
+  $(x' - x_0)(y' - y_0)f_0(x_1, y_1)$  (4)

**最近傍補間および双線形補間では**OFFSET**、**IF**、** INT**、**AND**、**SUM**関数を使用する。以下に双線形 補間を用いた**256×256**画素の**Shepp–Logan**ファン トムに対するアフィン変換(後述の**Fig. 3**)のプロ グラム例を示す。**C**言語の**2**重**for**ループは**Excel**で は各ステップの数式を**256×256**画素に複写するこ とで行うことができ、入力セルでアフィン変換の係 数行列のパラメータを変えると数式の内容が自動的 に変わるので変換した画像が得られる。**

- **ステップ**1 *x***座標の逆変換(複合参照を利用)**
	- =**(**\$J\$2\* **(**C\$5-\$M\$1**)**-\$J\$1\* **(**\$B6-\$M\$2**))**

**(**/ \$H\$1\*\$J\$2-\$J\$1\*\$H\$2**)**+128

**ステップ**2 *y***座標の逆変換(複合参照)** =128-**(**-\$H\$2\* **(**C\$5-\$M\$1**)**+\$H\$1

\* **(**\$B6-\$M\$2**))(**/ \$H\$1\*\$J\$2-\$J\$1\*\$H\$2**)**

**ステップ**3 **計算範囲の判定(**IF**関数、**AND**関数)** =IF**(**AND(C267>=0,C267<255,C528 >=0,C528<255),1,0**)**

$$
>=0,0.0528<255,1,0
$$

- **ステップ**4 *x***座標における線形補間の重み付け** =C267-INT(C267)**(**INT**関数)**
- **ステップ**5 *y***座標における線形補間の重み付け** =C528-INT(C528) **(**INT**関数)**
- **ステップ**6 **双線形補間** (4) **式(**IF**関数、**OFF-SET**関数)**
	- =IF**(**C789=0,0,(1-C1050)\*(1-C1311) \*OFFSET**(**\$C\$6,C528,C267**)**+C1050 \*(1-C1311)\*OFFSET**(**\$C\$6,C528,C267 +1**)**+(1-C1050)\*C1311\*OFFSET **(**\$C\$6,C528+1,C267**)**+C1050\*C1311 \*OFFSET**(**\$C\$6,C528+1,C267+1**))**

2.2.4 **画像の幾何学的変換**

**アフィン変換は次式で表される。**

$$
\begin{pmatrix} x' \\ y' \end{pmatrix} = \begin{pmatrix} a_{11} & a_{12} \\ a_{21} & a_{22} \end{pmatrix} \begin{pmatrix} x \\ y \end{pmatrix} + \begin{pmatrix} b_1 \\ b_2 \end{pmatrix}
$$
 (5)

**画像の平行移動、回転、拡大・縮小は係数行列の値 を変えて行う。画像の幾何学的変換では**COS**、**SIN**、** OFFSET**、**IF**、**INT**、**AND**、**SUM**関数を使用する。** 2.2.5 **空間フィルタ処理**

**空間フィルタのうち線形フィルタ処理では原画像** *f*(*x*, *y*)**、フィルタ***h*(*x*, *y*)**、処理画像***g*(*x*, *y*)**の関係は 次式の畳み込みで表される。**

$$
g(x,y) = \sum_{y'= -N/2+1}^{N/2} \sum_{x'= -N/2}^{N/2-1} f(x',y')h(x-x',y-y') \tag{6}
$$

(6) **式は積和計算なので**3×3**フィルタや**5×5**フィ ルタでは複合参照を用いて直接式を記述できる。非 線形フィルタのメディアンフィルタは**MEDIAN**関 数を利用する。**3×3**の線形フィルタや**3×3**のメ ディアンフィルタでは画像の周囲**1**画素分はフィル タ処理をせず原画像の値をそのまま残す処理を行っ ている。**5×5**フィルタでは同様に画像の周囲**2**画素 分はフィルタ処理をせず原画像の値をそのまま残し ている。別に、**256×256**画素の外に**1**画素分ある いは**2**画素分の新たな領域を確保し、それらの値を 周期性から事前に求めておくことで画像に周期性を もたせたフィルタ処理も行えるようにしている。こ の処理は手動で行えるが関数の使用法に慣れてきた ら、**INDEX**関数と**MOD**関数を組み合わせて行え る。画像に周期性をもたせた場合には原画像の**256 ×256**画素がすべてフィルタ処理の対象となる。**

#### 2.2.6 **ラドン変換**

**固定座標系を**(*x*, *y*)**、それに対し半時計回りに***θ***回 転した回転座標系を**(*s*, *t*) **とすると、両者の関係は 次式で表される。**

$$
s = x \cos \theta + y \sin \theta, \quad t = -x \sin \theta + y \cos \theta \tag{7}
$$

**固定座標系は被写体の座標を回転座標系は検出器の 座標を表す。**2**次元ラドン変換***p*(*s*, *θ*) **は被写体(原 画像)の線積分であり次式で表される。**

$$
p(s,\theta) = \int_{-\infty}^{\infty} f(s\cos\theta - t\sin\theta, s\sin\theta + t\cos\theta) dt
$$
  
= 
$$
\int_{-\infty}^{\infty} \int_{-\infty}^{\infty} f(x, y) \delta(x\cos\theta + y\sin\theta - s) dx dy
$$
 (8)

**(・)はデルタ関数を表す。** *δ* 2**次元ラドン変換を投 影と呼ぶ。***θ***は投影角度である。光子の入射強度***I*<sup>0</sup> **と透過強度***I***の関係は線減弱係数を***f*(*x*, *y*)**、透過経 路を***l***とすれば次式で表される。**

$$
I(s,\theta) = I_0 e^{-\int_l f(x,y)dt} \tag{9}
$$

X**線が単一のエネルギーをもつと仮定すると**CT**の 投影は次式で表される。**

$$
p(s,\theta) = \ln\left(\frac{I_0}{I(s,\theta)}\right) = \int_I f(x,y)dt
$$
 (10)

*f*(*x*, *y*)**は最大値を**1**にして作成しておく。プログラ ムでは***f*(*x*, *y*)**に矩形画像、**Shepp–Logan**ファントム、** MR**画像などを用い、それらに任意の線減弱係数を 掛けると一様吸収体や位置に応じて線減弱係数が変 化する不均一吸収体となる。ラドン変換を求めるに は任意の経路について** (10) **式の線積分が必要にな るが、**C**言語と異なり**Excel**でそれを行うことは困 難である。そこで、検出器は***x***軸に平行に置かれて いるとしこれを固定し、検出器を***θ***回転する代わり に**4**)の幾何学的変換の画像回転を利用し原画像を** -*θ***回転させることで線積分がいつも***y***軸に平行な 直線に沿って行われるようにすると容易にラドン変 換が得られる**11), 12)**。ラドン変換では**OFFSET**、**IF**、** INT**、**COS**、**SIN**、**SUM**関数を使用する。**

## 2.2.7 **フーリエ変換**

2**次元関数***f*(*x*, *y*)**のフーリエ変換***F*(*u*, *v*) **とフーリ エ逆変換は次式で表される。**

$$
F(u,v) = \frac{T^2}{N^2} \sum_{y=-N/2+1}^{N/2} \sum_{x=-N/2}^{N/2-1} f(x,y) e^{-i2\pi(ux+vy)/N}
$$
 (11)

$$
f(x,y) = \frac{1}{T^2} \sum_{\nu = -N/2 + 1}^{N/2} \sum_{u = -N/2}^{N/2 - 1} F(u,v) e^{i2\pi (ux + vy)/N}
$$
 (12)

**ここで***N***は画像の**1**辺の大きさ、***T***は画像の周期で** *T*=*N***とした場合、フーリエ逆変換の規格化因子は** 1/*N*<sup>2</sup> **になる。フーリエ変換は画像の周波数解析であ り振幅と位相からなるが、これらが何を意味するか は実空間で振幅画像と位相画像を作成すると理解し やすい。振幅画像**13)**~**15)**は次式で表される。**

$$
F^{-1}\{|F(u,v)|\} = F^{-1}\left(\sqrt{F_{\text{Re}}^2(u,v) + F_{\text{Im}}^2(u,v)}\right) \tag{13}
$$

**位相画像**13)**~**15)**は次式で表される。**

$$
F^{-1}\{e^{i\theta(u,v)}\} = F^{-1}\left(\frac{F(u,v)}{|F(u,v)|}\right) \tag{14}
$$

**ここで***F*(*u*, *v*) **は***f*(*x*, *y*)**のフーリエ変換、***F*-<sup>1</sup> **はフー**  $\mathcal{F}_{\text{P}}(u, v)$ 、 $F_{\text{Im}}(u, v)$ はフーリエ変換の **実部と虚部、***θ*(*u*, *v*)**は位相角を表す。振幅画像は画 像の強度情報をもち位相画像は位置と形状情報をも**

**つ。フーリエ変換は**COS**、**SIN**、**SUMPRODUCT**、** OFFSET**関数を使用する。**

# 2.2.8 **畳み込み**

**実空間の畳み込みは次式で表される。**

$$
g(x,y) = \sum_{y'=N/2+1}^{N/2} \sum_{x'=N/2}^{N/2-1} f(x',y')h(x-x',y-y') \quad (15)
$$

**フーリエ変換を利用した畳み込みは次式で表される。**

$$
g(x, y) = F^{-1} \{ F(u, v)H(u, v) \}
$$
 (16)

**ここで***H*(*u*, *v*) **は***h*(*x*, *y*)**のフーリエ変換を表す。実 空間の畳み込みは、**5**)で述べたように、***h*(*x*, *y*)**が** 3×3**フィルタや**5×5**フィルタのとき複合参照を用 いて直接式を記述するので関数を使用しない。周波 数空間の畳み込みでは**7**)のフーリエ変換を利用す るので、**COS**、**SIN**、**SUMPRODUCT**、**OFFSET**関 数を使用する。**

### 2.2.9 **相関**

**実空間の相関***r*(*x*, *y*)**は次式で表される。**

$$
r(x,y) = \sum_{y'= -N/2+1}^{N/2} \sum_{x'=-N/2}^{N/2-1} f(x',y')h(x+x',y+y') \quad (17)
$$

**フーリエ変換を利用した相関は次式で表される。**

$$
r(x, y) = F^{-1} \{ F^*(u, v) H(u, v) \}
$$
 (18)

**ここで***F*\*(*u*, *v*)**は***F*(*u*, *v*) **の複素共役を示す。周波数空 間の相関では**7**)のフーリエ変換を利用するので、** COS**、**SIN**、**SUMPRODUCT**、**OFFSET**関数を使用する。** 2.2.10 **デコンボリューション**

**デコンボリューションは逆フィルタを利用する解 析的な方法のほか、**Van Cittert–Gold**法**16)**、**Lichardson–Lucy**法**17) **を用いた反復法による方法がある。 逆フィルタによるデコンボリューションは次式で表 される。**

$$
f(x,y) = F^{-1}\left(\frac{G(u,v)}{H(u,v)}\right) \tag{19}
$$

Van Cittert–Gold**の反復法は次式で表される。**

$$
f^{n+1}(x, y) = f^{n}(x, y) + \{g(x, y) - f^{n}(x, y) \otimes h(x, y)\}\
$$
\n(20)

**ここで⊗は畳み込みを表す。**Lichardson–Lucy**の反**

**復法は次式で表される。**

$$
f^{n+1}(x,y) = f^n(x,y) \left( \frac{g(x,y)}{f^n(x,y) \otimes h(x,y)} \right) \otimes h(x,y)
$$
\n(21)

(20)**、**(21) **式では***f* <sup>0</sup> (*x*, *y*)=*g*(*x*, *y*)**とし反復回数は**2 **回に止めている。理由は一つのシートに**128×128 **画素の領域が**2**~**6**あり、全体のシート数が**15**(容 量は**24 MB**)となるため反復回数を増すとシート 間の計算が遅くなるためである。いずれの方法も**7**) の フ ー リ エ 変 換 を 利 用 す る の で、**COS**、**SIN**、** SUMPRODUCT**、**OFFSET**関数を使用する。**

### 2.2.11 **ウェーブレット変換**

*N***個のサンプリングデータからなる離散信号を [***f n***]で表すことにする。ここで***n***は***n*=0, 1, **…**, *N*-1 **である。離散化したウェーブレット関数***ψj,k***[***n***]は**

$$
\psi_{j,k}[n] = \sqrt{2^j} \psi(2^j n - k) \tag{22}
$$

**で与えられ、この関数を用いたウェーブレット変換** *W***[***j*, *k***]は次式で表される。**

$$
W[j,k] = \sum_{n=0}^{N-1} f[n] \psi^*_{j,k}[n] \tag{23}
$$

**ウェーブレット逆変換は次式で表される。**

$$
f[n] = \sum_{j,k} W[j,k] \psi_{j,k}[n] \tag{24}
$$

**ハールのマザーウェーブレット***ψHaar* (*t*)**は**

$$
\psi_{Haar}(t) = \begin{cases}\n1 & (0 \le t < 1/2) \\
-1 & (1/2 \le t < 1) \\
0 & (1 \le t)\n\end{cases}
$$
\n(25)

**であり、スケーリング関数***ϕHaar* (*t*)**は**

$$
\phi_{Haar}(t) = \begin{cases} 1 & (0 \le t < 1) \\ 0 & (1 \le t) \end{cases} \tag{26}
$$

**で表される。ハール関数を利用したウェーブレット 変換では**OFFSET**、**MOD**関数を使用する。**

# 2.2.12 **相互情報量**

**二つの事象の同時確率を***p*(*ai* , *bj* )**、それぞれの周辺 確率を***p*(*ai* )**と***p*(*bj* )**とすると、相互情報量**MI18)**<sup>~</sup>**20) **は次式で表される。**

$$
MI = \sum_{i=0}^{N-1} \sum_{j=0}^{N-1} p(a_i, b_j) \log_2 \frac{p(a_i, b_j)}{p(a_i)p(b_j)}
$$
(27)

$$
p(a_i) = \sum_{j=0}^{N-1} p(a_i, b_j)
$$
 (28)

$$
p(b_j) = \sum_{i=0}^{N-1} p(a_i, b_j)
$$
 (29)

**画像の各画素の値の出現頻度を確率とみなすと二つ の画像の**2**次元ヒストグラムから同時確率と周辺確 率が計算される。二つの画像が同じ場合、相互情報 量が最も大きくなる。二つの画像が全く無関係(独 立)な場合は、***p*(*ai* ,*bj* )=*p*(*ai* ) *p*(*bj* )**となり相互情報 量は**0**となる。画像が平行移動あるいは回転移動す ると**2**次元ヒストグラムが変化し、結果としてカー ルバック**-**ライブラー**(KL)**ダイバージェンス**21)**で ある相互情報量が変化する。この性質を利用し医 用画像の位置合わせでは相互情報量が広く利用さ れている。相互情報量では**IF**、**INT**、**COS**、**SIN**、** LOG**、**OFFSET**、**COUNTIF**関数を使用する。**

## 2.2.13 MR**画像の成り立ち**

**プロトン密度(**N(H)**)を***ρ***、縦緩和時間を***T*1**、横 緩和時間を***T*2**、繰り返し時間を***T*R**、エコー時間を** *T*E**とすると飽和回復スピンエコー法の信号強度***S***は 次式で表される**22)**。**

$$
S = \rho (1 - e^{-T_R/T_1}) e^{-T_E/T_2}
$$
\n(30)

**反転回復スピンエコー法の信号強度は***T*I**を反転時 間として次式で表される**22)**。**

$$
S = \rho (1 - 2e^{-T_I/T_1} + e^{-T_R/T_1}) e^{-T_E/T_2}
$$
\n(31)

**グラジェントエコー法の信号強度はフリップ角度を** *α***、磁場不均一性による横緩和時間を***T*\* <sup>2</sup>**として次式 で表される**22)**。**

$$
S = \frac{\rho (1 - e^{-T_R/T_1})}{1 - \cos \alpha e^{-T_R/T_1}} \sin \alpha e^{-T_E/T_2^*}
$$
(32)

**頭部を白質**(WM)**、灰白質**(GM)**、脳脊髄液**(CSF)**の 三つの組織からなるものとし、それぞれについて最 大値**1**の二値化画像を作成する。これらの組織画像 は** Brain Web MRI data base 23) **を 使 用 し た。**Table 1 **のプロトン密度の相対比** *ρ***、***T*1**、***T*<sup>2</sup> 24) **を用い組織画** 像の各画素について(30)~(32)式を作成する。 $T_R$ **と***T*E**、***T*<sup>I</sup> **、***α***は変更できるようにしておく。**MR**撮 像の代表的な三つの方法の違いや飽和回復スピンエ コー法でプロトン密度強調画像、**T1**強調画像、**T2 **強調画像が得られるしくみを実験できる。脂肪抑制 画像は短い***T*I**による反転回復で得られる。そこで 脂肪信号が抑制されるように***T*I**を設定すれば、脂 肪以外のすべての組織は** (*x*, *y*) **平面に縦磁化があり** *T*2**曲線に従う信号を出すが、脂肪については**(*x*, *y*) **平面に倒される縦磁化がなく信号を出さないことを 確認できる。グラジェントエコー法では、フリップ 角***α***を**0**°から次第に大きくしていくと、プロトン密 度強調画像から**T1**強調画像に推移していく様子が 観察される。**MR **画像の成り立ちでは** IF**、**EXP**、** SUM**関数を使用する。**

**一つの画像処理例えば画像の幾何学的変換では平 行、回転、拡大・縮小、アフィン変換それぞれに一 つのプログラムと画像表示が対応するように構成し ている。画像処理と画像表示は別シートにしている が、**Mathematica**のノートブックと同じように、そ れらが一体化しているので学習の結果をノートにメ モするような感覚で使用できる。本ツールは、計算 量が多い** 8**)、**9**)、**10**)を 除 き、**128×128 **画素と** 256×256**画素の画像に対応している。**

#### 2.3 **画像表示**

**バイナリデータの画像からテキストデータの画像 への変換には**Display**を用いた。**128×128**画素ある いは**256×256**画素の画像を**Display**で読み込みテキ ストデータに変換後** Excel **に貼り付ける。次に、** Excel**の一つのセルを画素とみなし、行と列の長さ を合わせるため列幅を**2**に設定する。数字の入って いるセルを選択し、「ホーム」タブ→「スタイル」グ ループ→「条件付き書式」→「カラースケール」から 最小値を黒、最大値を白に設定すると**256**階調のグ レースケールとなる。表示パーセントを**128×128

Table 1  $T_1$ ,  $T_2$ , and proton density of brain tissue at 1.5  $T^{23}$ 

| Tissue                    |      | $T_1$ (ms) $T_2$ (ms) | N(H) |
|---------------------------|------|-----------------------|------|
| White matter (WM)         | 510  | 67                    | 0.61 |
| Gray matter (GM)          | 760  | 77                    | 0.69 |
| Edema                     | 900  | 126                   | 0.86 |
| Cerebrospinal fluid (CSF) | 2650 | 180                   |      |

**画素の画像では**20%**あるいは**10%**に、**256×256**画 素の画像では**10%**に設定する。カラー表示したい 場合は、**3**色であるが任意のスケールを選択すると 画素の値に応じて色を付けられる。**

## 2.4 **画像処理プログラムの検証**

Excel**の計算方式は倍精度実数型であるため計算 結果は高い正確性を有していると考えられるが、同 じ処理を**C**言語で行いこれを参照画像***f*(*x*, *y*) **として** Excel**で作成した画像***g*(*x*, *y*) **と比較した。**C**言語の 開発環境には**Microsoft Visual Studio 2010**を使用し た。計算機環境は、**Intel Core TM i7 3.40 GHz**(**2**プ ロセッサ)、実装メモリ**8 GB**である。誤差が一番生 じる可能性があるのは補間であるため、平行、回転、 拡大・縮小の三つの補間処理を含むアフィン変換を** 256×256**画素の**Shepp–Logan**ファントムに行った。**

$$
AT1 = \left\{ \begin{pmatrix} 1 & 0.5 \\ 0.2 & 1 \end{pmatrix}, \begin{pmatrix} 4 \\ 2 \end{pmatrix} \right\}
$$
  
\n
$$
AT2 = \left\{ \begin{pmatrix} 1.35 & 0 \\ 0 & -1 \end{pmatrix}, \begin{pmatrix} 2 \\ 1 \end{pmatrix} \right\}
$$
  
\n
$$
AT3 = \left\{ \begin{pmatrix} 0.8 & 0.1 \\ 0.2 & -0.5 \end{pmatrix}, \begin{pmatrix} -9.2 \\ 47.2 \end{pmatrix} \right\}
$$
 (33)

**ここで、**AT1**、**AT2**、**AT3**はアフィン変換に用いる 回転と平行移動の行列を示し、**(33) **式で右辺の{ } 内の第**1**項は**(5) **式の右辺における第**1**項の行列、第** 2**項は**(5) **式の第**2**項の行列(ベクトル)を表すもの とする。**C**言語処理との一致度は次式で評価した。**

$$
E = \frac{\sum_{i=0}^{N-1} |g_i - f_i|}{\sum_{i=0}^{N-1} f_i} \times 100\%
$$
 (34)

#### 3. **結果**

Fig. 1**の**1**行は標準画像データベース**SIDBA25) **か ら**Lena**画像を選びテキストデータに変換後、**Excel **上に表示した画像を画面キャプチャーで取り込んだ 画像、**2**行は**Display**で表示したバイナリデータの** Lena**画像である。左は**128×128**画素、右は**256× 256**画素の画像を示す。**Fig. 2**は**256×256**画素の別 の画像について示し、**1**行は**Excel**上の画像、**2**行は**

Display**による画像である。**Fig. 2 (b)**、**(c) **の画像は** Brain Web MRI data base 22)**を使用した。**

Fig. 3**は画像処理の評価に用いたアフィン変換画 像で**1**行は**Excel**による処理、**2**行は**C**言語による処 理である。**(34) **式の**E**の値はいずれの画像について も小数点以下第**6**位までゼロである。**Shepp–Logan **ファントムの最大値は**1**であり、**(34) **式の分子のみ の値は第**1**列の**AT1**画像と第**2**列の**AT2**画像が**1× 10**-**<sup>6</sup> **、第**3**列の**AT3**画像はそれよりも小さい値で あった。画像処理の正確さにおいて**Excel**と**C**言語 は同程度と結論できる。**

Fig. 4**は画像の**1**例を示す。**(a) **は**IF**関数の知識が ないことを前提にした場合で、関数を使用せず画像 座標上に値を書くのみで作成する例である。**(b) **~** (d) **は**IF**関数を用いて作成した画像を示す。**(e) **は** (d) **のフーリエ変換から** (13) **式で求めた振幅画像、** (f) **は** (14) **式による位相画像を示し、振幅画像は画 像の強度情報、位相画像は位置と形状の情報をもつ 様子がわかる。**

Fig. 5**は空間フィルタ処理の例を示す。**(a) Shepp– Logan**ファントム、**(b) 3×3**移動平均フィルタ、**(c) 5×5**移動平均フィルタ、**(d) *x***方向の**Sobel**フィル タ、**(d) *y***方向の**Sobel**フィルタ、**(f) Laplacian**フィ ルタそれぞれによる処理画像である。**

Fig. 6**は矩形内の強度が一定値***A***の断面(矩形画 像)***f*(*x*, *y*)**の周囲を検出器が回転し、検出器の座標** *s***、回転角度***θ***における平行ビームによる投影***p*(*s*, *θ*) **を収集する様子を示す。**CT**では入射強度を透過強 度で除し対数をとることで***f*(*x*, *y*)**と***p*(*s*, *θ*)**の関係が 積分変換で表される。平行ビーム投影は検出器に垂 直な垂線上で***f*(*x*, *y*)**を線積分したものなので、***θ*=0**° から**360**°の投影角度によって矩形、台形、三角形 の繰り返しとなる。本論文では**CT**を模擬するため 被写体である矩形画像を固定し、検出器の位置を表 す**(7) **式の回転座標系** (*s*, *t*) **を反時計回りに回転さ せている。**(a) **の** 1 **行は***θ*=0**°のとき検出器は** *x* **軸 (***x***軸:横、***y***軸:縦)に平行に置かれるとし**(*s*=*x*)**、 それに垂直に**X**線が入射するときの被写体と検出 器の幾何学的配置を示す。**(a) **の**2**行は入射強度を***I*<sup>0</sup> =100**としたときの透過強度***I*(*s*, 0)**を示す。** (a) **の**3 **行は透過率の逆数を対数変換した** (10) **式の投影を 示す。**(b) **の**1**行は***θ*=30**°のときの被写体と検出器**

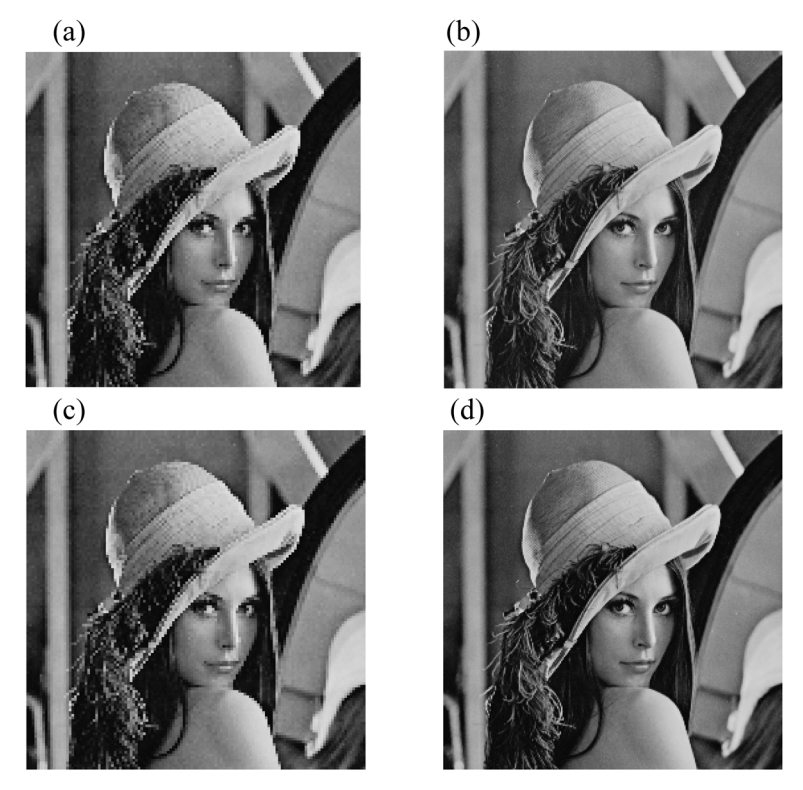

Fig. 1 Screen shots of images of the model Lena displayed: (a), (b) on the Excel worksheet and (c), (d) by binary data display software (Display).

Images (a) and (c) have  $128 \times 128$  pixels and (b) and (d) have  $256 \times 256$  pixels.

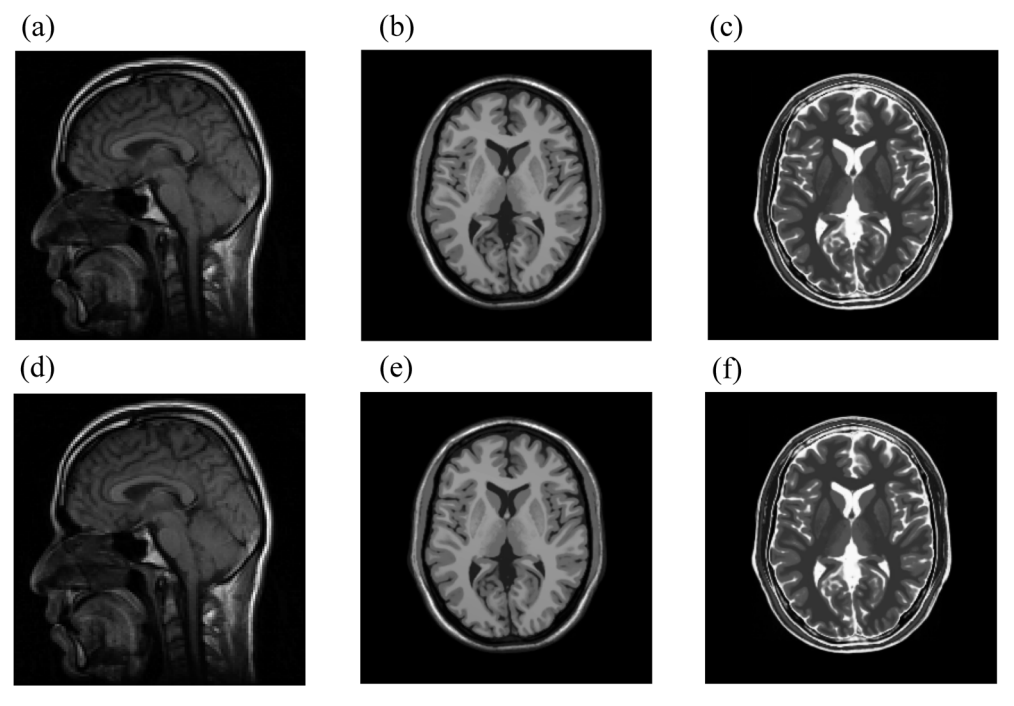

Fig. 2 Screen shots of MR images displayed: (a)**~**(c) on the Excel worksheet and (d)**~**(f) by Display. The Excel images have  $256 \times 256$  pixels.

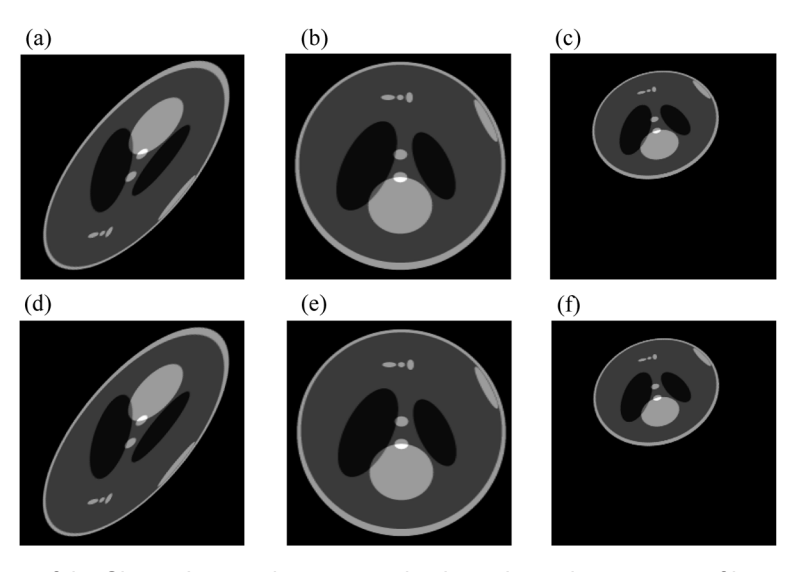

Fig. 3 Affine transform of the Shepp–Logan phantom used to investigate the accuracy of image processing by Excel (a)**~**(c) are screen shots of 256×256 pixel images displayed on the Excel worksheet. (d)**~**(f) are images by Display.

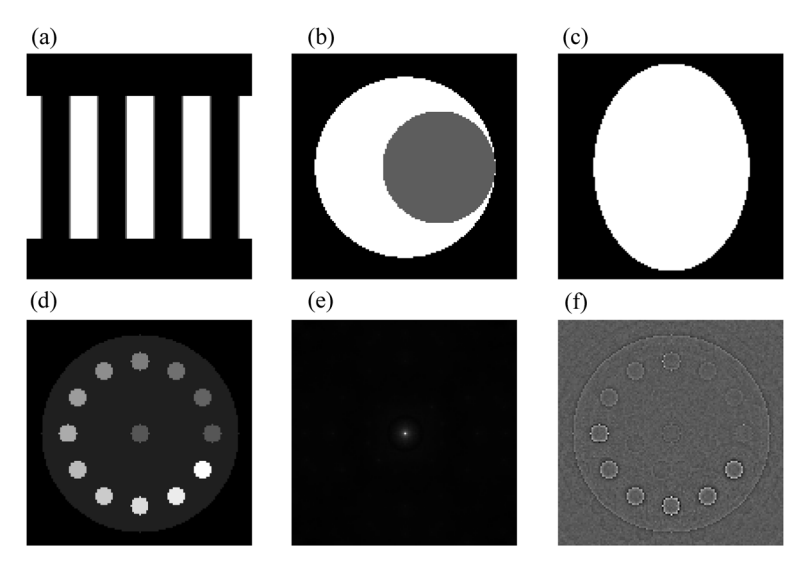

Fig. 4 Numerical phantom images created by Excel: (a) bar phantom, (b) crescent, (c) ellipse, (d) density resolution phantom, (e) amplitude image of (d) by Eq. (13), and (f) phase image of (d) by Eq. (14).

**の幾何学的配置を示す。実際の**CT**では被写体が回 転することはないが、**Excel**では**X**線が画素を斜め に横切るときの線積分を簡単には計算できない。そ のため、検出器は常に***x***軸に平行な直線上にあるも のとし画像を回転させている。このとき、**(7) **式に おいて座標軸を反時計回りに回転すると画像は時計 回りに回転する。その結果、被写体と検出器の幾何 学的配置は**(b) **の**1**行のように画像が時計回りに** 30**°回転している。**(b) **の**2**行と**3**行はそれぞれ透過 強度***I*(*s*, 30)**と投影を示す。**(c) **の**1**行は***θ*=45**°のと きの被写体と検出器の幾何学的配置、**2**行と**3**行は それぞれ透過強度***I*(*s*, 45)**と投影を示す。**

Fig. 7**はフーリエ変換を利用した畳み込みの例を 示す。**(a) **被写体、**(b) 2**次元ガウス関数で近似した 点広がり関数、**(c) **畳み込みの結果できるイメージ。** (d)**、**(e)**、**(f) **は**1**行の各列の画像それぞれに対応す るフーリエ変換の実部を示す(虚部は略)。**

Fig. 8**はフーリエ変換を利用した相関の例を示 す。**(a)**観察画像の**E**文字、**(b) **参照画像、**(c) **相関。** (d)**、**(e)**、**(f) **は**1**行の各列の画像それぞれに対応す るフーリエ変換の実部を示す(虚部は略)。**

Fig. 9**は**Van Cittert–Gold**の反復法によるデコン ボリューションを示す。**(a)**原画像、**(b) **点広がり関 数、**(c) **原画像と点広がり関数の畳み込みによるぼ**

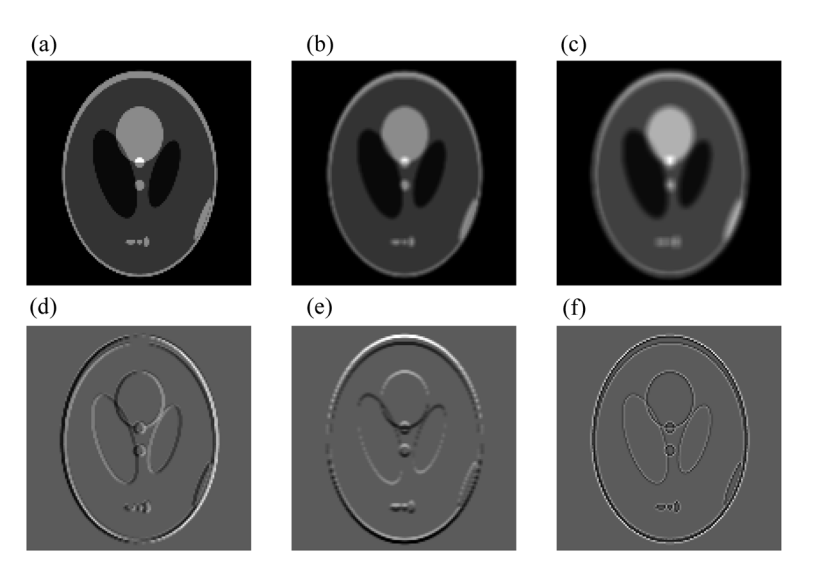

Fig. 5 (a) Image of the Shepp–Logan phantom used to investigate the accuracy of ways of spatial-filter processing Images obtained by spatial-filter processing with: (b) a  $3\times3$  moving filter, (c) a  $5\times5$  moving filter, (d) differentiation of the *x*-direction by a Sobel filter, (e) differentiation of the *y*-direction by a Sobel filter, and (f) differentiation by a Laplacian filter.

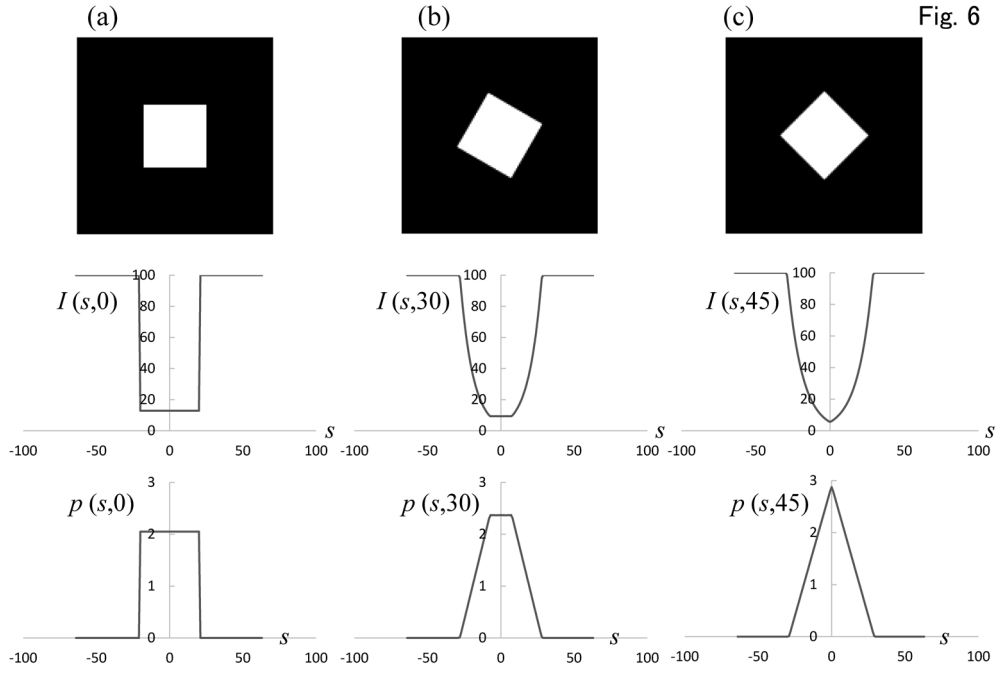

Fig. 6 Radon transform of an attenuation object

The first row shows 2D-rects image filled with the uniform attenuation coefficient  $\mu=0.1 \text{ cm}^{-1}$  of  $20\times20 \text{ cm}^2$ , the second row shows the profiles for transmission of photons *I*, and the third row shows the Radon transform which is the line integral of the 2Drect attenuation object along the *y*-axis (vertical direction). The rotation angles are: (a) 0**°**, (b) 30**°**, (c) 45**°**. The initial intensity of the photons  $(I_0=100)$  is assumed to have constant energy.

**けた画像、**(d) (c) **のぼけた画像と点広がり関数の畳 み込みで得られるさらにぼけた画像、**(e) **反復**1**回 の画像、**(f) **反復**2**回の画像である。**

Fig. 10**はハール関数によるウェーブレット変換 を示す。** (a) **レベル**1**、**(b) **レベル**2**、**(c) **レベル**3**そ れぞれのウェーブレット変換、**(d) **ウェーブレット**

**逆変換。**(a)**~**(c) **は見やすくするため最小値と最大 値を[**-0.5, 0.5**]に設定、** (d) **は最小値と最大値を [**0, 4.5**]に設定し表示している。**

Fig. 11**は相互情報量の計算に用いられる画像間 の**2**次元ヒストグラムを示す。**(a) **原画像(参照画 像)、**(b) (a)**を**10**°回転した画像(観察画像)、**(c) (a)

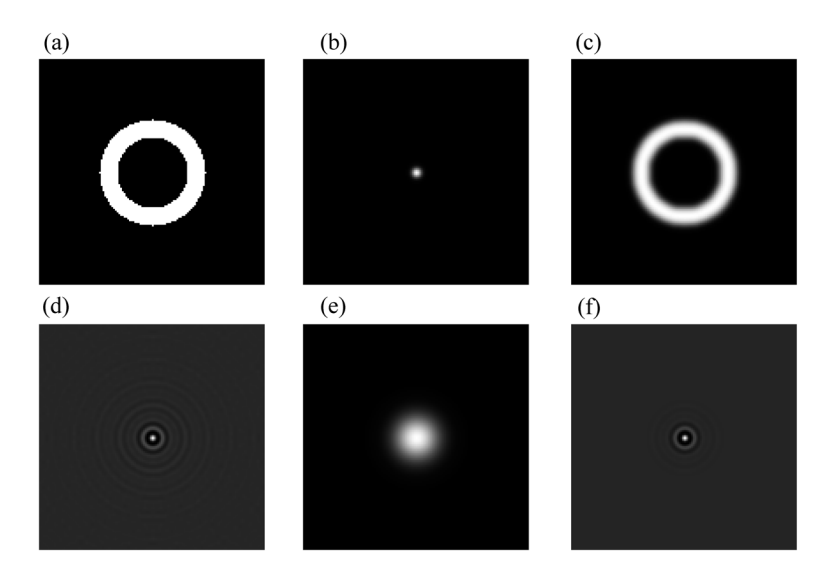

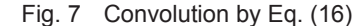

(a) object, (b) point spread function (PSF), (c) image given by convolution of (a) and (b), and real part of Fourier transform (d)  $(F_{\text{Re}}(u, v))$  of (a), (e)  $H_{\text{Re}}(u, v)$  of (b), and (f)  $G_{\text{Re}}(u, v)$  of (c).

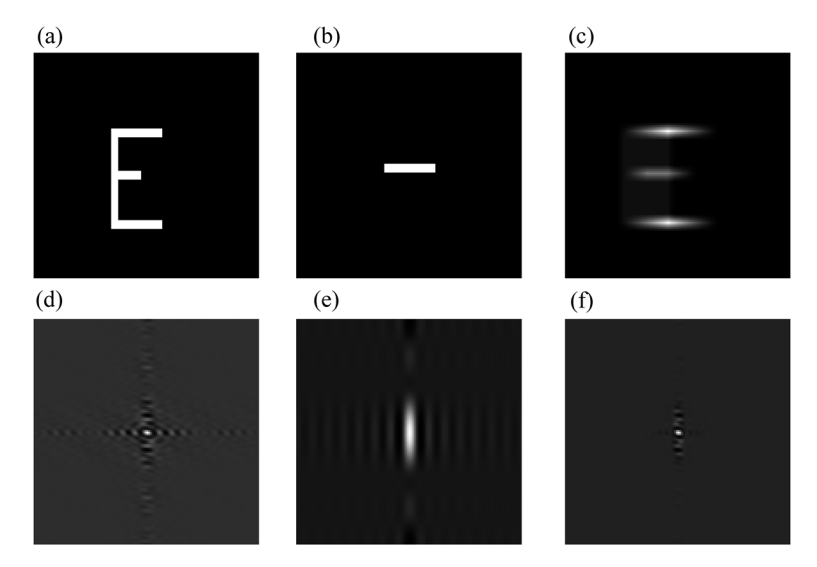

Fig. 8 Correlation by Eq. (18)

(a) object, (b) reference image, (c) image given by correlation of (a) and (b), and real part of Fourier transform (d)  $(F_{Re}(u, v))$  of (a), (e)  $H_{\text{Re}}(u, v)$  of (b), and (f)  $R_{\text{Re}}(u, v)$  of (c).

**を**39**°回転した画像(観察画像)、**(d) (a) **の原画像 どうしの**2**次元ヒストグラム、**(e) (a) **と**(b)**の**2**次元 ヒストグラム、**(f) (a) **と** (c) **の**2**次元ヒストグラム。** (d)**、**(e)**、**(f) **それぞれの相互情報量**MI**は**6.0**、**0.96**、** 0.55**である。なお、回転角度の**39**°には特別の意味 はない。観察画像が参照画像に対し回転すると**2**次 元ヒストグラムは** (d) **の直線から徐々に広がり、**(f) **は** (e) **の**10**°に比べ、さらに**2**次元ヒストグラムが 広がる様子を**39**°について示している。実際に相互** **情報量を用いた画像位置合わせでは、回転角度は整 数値だけでなく実数値もとるので浮動小数点演算を 行う**19), 20), 26)**。**

Fig. 12**は飽和回復スピンエコー法を模擬した**MR **画像を示す。**(a) **白質、**(b) **灰白質、**(c) **脳脊髄液 それぞれの組織の二値化画像。**(d) **プロトン密度** 強調画像 $(T_R = 3000 \text{ ms}, T_F = 10 \text{ ms})$ , (e) T1 強調 画像 $(T_R=250 \text{ ms}, T_E=10 \text{ ms})$ 、(f) T2 強調画像 $(T_R$  $=3000 \,\text{ms}$ ,  $T_E=80 \,\text{ms}$ ).

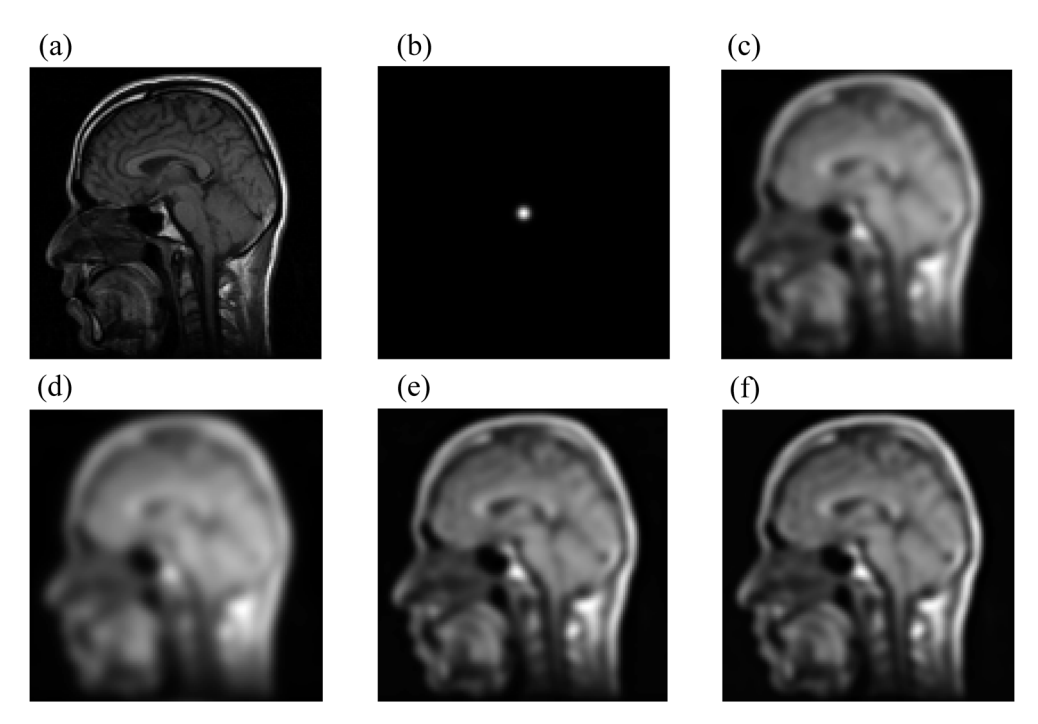

Fig. 9 Iterative resolution correction by the Van Cittert–Gold method

(a) object, (b) point spread function (PSF), (c) a blurred image, (d) a more blurred image given by convolution of (c) and (b), (e) first iterated image, and (f) the second iterated image.

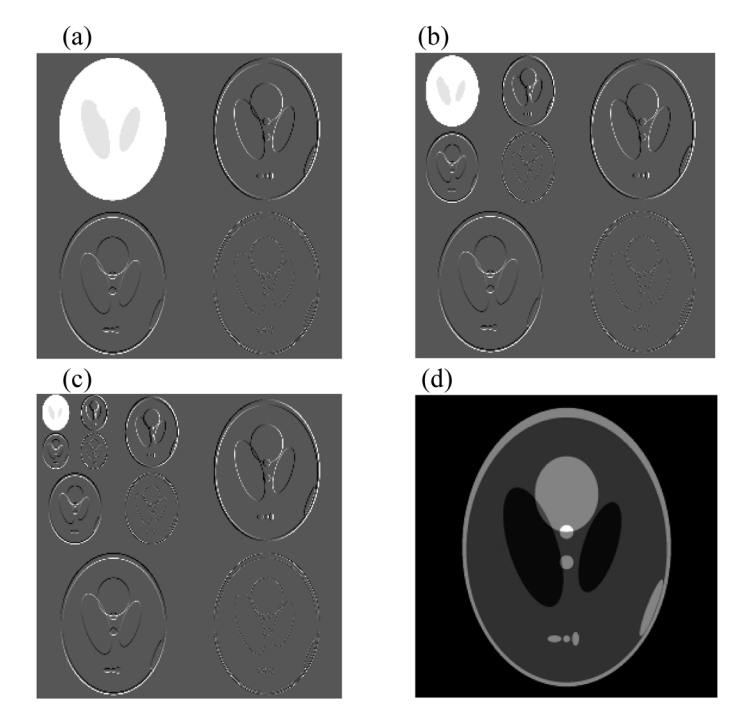

Fig. 10 Haar wavelet transform

(a) the 4 bands of the 1st resolution layers, (b) the 7 bands of the 2nd resolution layers, (c) the 10 bands of the 3rd resolution layers, and (d) Inverse wavelet transform. This description fits the unitary Haar wavelet, and in our implementation every band leads to an image of the same size.

## 4. **考察**

**本論文の画像処理・画像表示一体型学習支援ツー ルの特徴は、使用者の習熟度に応じて画像処理の実** **験ができることである。画像処理経験のない者ある いは初心者はツールに準備されている**Fig. 1 **~**Fig. 3 **の数値ファントムを利用し画像処理実験を行える。**

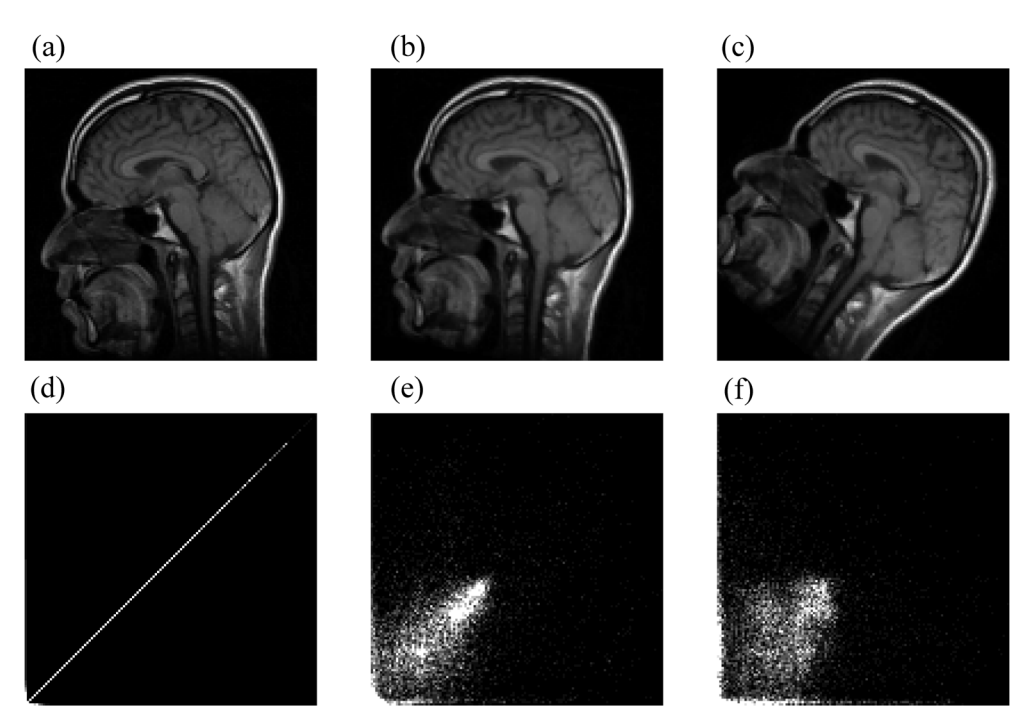

Fig. 11 2D histogram of the same MR image

The signal intensity of one MR image is shown in the *y* direction and the signal intensity of another MR image is shown in the *x-*direction. (a) The two MR images are correctly registered without rotation (MI=6.0), and one MR image is rotated (b) 10**°** around the *z*-axis (MI=0.96) and (c) 39° (MI=0.55). Mutual information (MI) is a concept from information theory that is applied in the context of image registration to measure the amount of information that one image contains about another image.

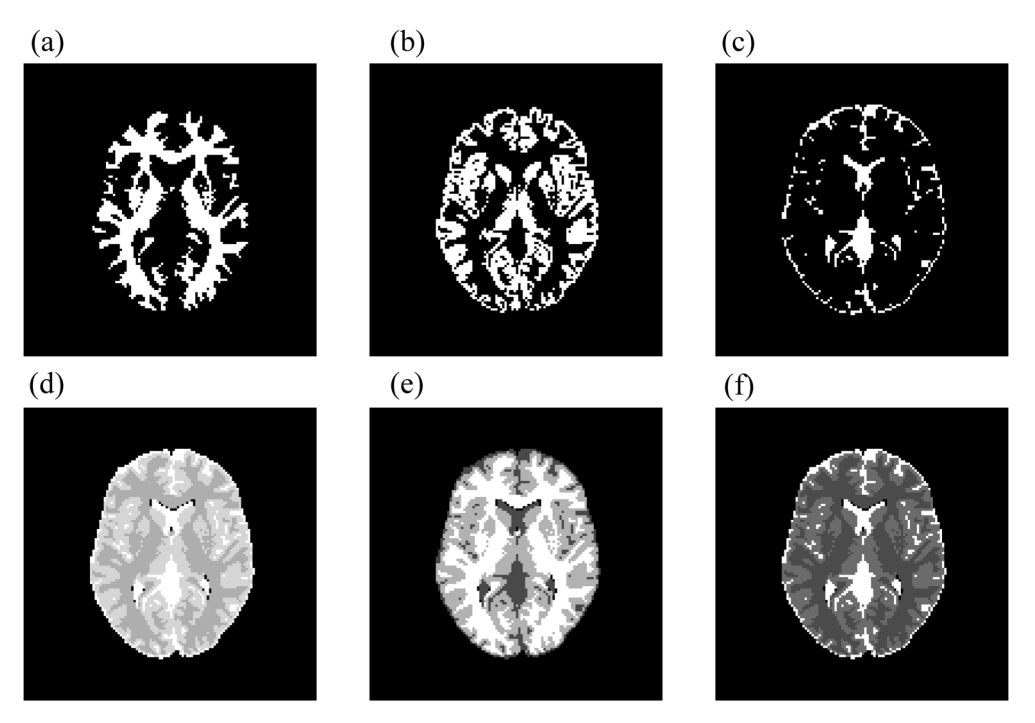

Fig. 12 MR images simulated by Eq. (30)

(a) binary image of white matter, (b) binary image of gray matter, (c) binary image of cerebrospinal fluid, (d) proton densityweighted image, (e) T1-weighted image, and (f) T2-weighted image.

**画像処理に慣れてきたら数値ファントムの作成例を 参考に**Excel**関数を利用しファントムを自作し画像 処理実験を行うことでさらに理解が進むことが期待 される。空間フィルタ処理に関し**1**例を挙げると以 下のような応用が考えられる。はじめに以下の***x***方 向の**1**次微分フィルタ***h*1(*x*, *y*) **、***h*2(*x*, *y*) **を作成し**

$$
h_1(x, y) = \begin{pmatrix} 0 & 0 & 0 \\ 0 & -1 & 1 \\ 0 & 0 & 0 \end{pmatrix}, \quad h_2(x, y) = \begin{pmatrix} 0 & 0 & 0 \\ -1 & 1 & 0 \\ 0 & 0 & 0 \end{pmatrix}
$$
\n(35)

**原画像との畳み込みでそれぞれの処理画像を作成す る。次に二つのフィルタを減算したフィルタ***h*3(x, y)

$$
h_3(x, y) = h_1(x, y) - h_2(x, y) = \begin{pmatrix} 0 & 0 & 0 \\ 1 & -2 & 1 \\ 0 & 0 & 0 \end{pmatrix}
$$
 (36)

**による処理画像を作成し数値と画像で**2**次微分と なっていることを確認すれば、**1**次微分フィルタと** 2**次微分フィルタの関係を理解しやすい。**Prewitt **フィルタは以下の二つのフィルタから畳み込みで得 られる。**

$$
h_1(x, y) = \begin{pmatrix} 0 & 0 & 0 \\ -1 & 0 & 1 \\ 0 & 0 & 0 \end{pmatrix}, \quad h_2(x, y) = \begin{pmatrix} 0 & 1 & 0 \\ 0 & 1 & 0 \\ 0 & 1 & 0 \end{pmatrix}
$$
 (37)

$$
h_3(x, y) = h_1(x, y) \otimes h_2(x, y) = \begin{pmatrix} -1 & 0 & 1 \\ -1 & 0 & 1 \\ -1 & 0 & 1 \end{pmatrix}
$$
 (38)

(37)**式のそれぞれのフィルタ処理画像と**(38)**式の フィルタ処理画像が同一であることを数値と画像で 確認すれば、**Prewitt**フィルタは微分フィルタと平 滑化フィルタから構成されていることの理解が深ま る。**Sobel**フィルタや鮮鋭化フィルタについても 二つのフィルタを基にその由来を調べる実験を行え る。**

**畳み込みは画像処理で多く用いられるので慣れる 必要があり、本ツールで畳み込みに関する以下の性 質**22)**についても実験できる。**

$$
f(x, y) \otimes h(x, y) = h(x, y) \otimes f(x, y) \qquad (\text{x} \otimes f) \qquad (39)
$$

$$
f(x, y) \otimes \{h(x, y) \otimes g(x, y)\}
$$
  
=  $\{f(x, y) \otimes h(x, y)\} \otimes g(x, y)$  ( $\Leftrightarrow$   $\Leftrightarrow$  

$$
f(x, y) \otimes \{h(x, y) + g(x, y)\}
$$
  
=  $f(x, y) \otimes h(x, y) + f(x, y) \otimes g(x, y)$  (59) (41)

$$
\frac{d}{dx} \{f(x, y) \otimes h(x, y)\} = \{\frac{d}{dx} f(x, y) \} \otimes h(x, y)
$$

$$
= f(x, y) \otimes \frac{d}{dx} h(x, y)
$$

**(微分則)**(42)

**本論文では省略しているが、信号処理、画像処理 の基礎であるフーリエ変換に関し、本ツールで ① フーリエ変換の線形性、② 実空間における関数 の拡大・縮小、③ 推移、④ 変調、⑤ 回転、⑥ ア フィン変換、それぞれの周波数空間のスペクトル変 化、⑦ 対称性、⑧ 共役対称性、⑨ パーセバルの公 式、⑩ 微分公式、⑪ 畳み込み定理、⑫ 相関定理な どの性質**27)**~**29)**についての実験を行える。**

**画像の回転を利用したラドン変換**(Fig. 6)**は組織 の線減弱係数の積分値と**X**線透過率および画像再 構成の基礎となる投影との関係を理解する手助けと なる。**X**線の入射位置を変えるため画像を回転させ るとすぐに回転した画像が表示されるので、**X**線の 入射位置と透過経路から透過率の分布を予想しそれ を実際にグラフで確認することが素早く行える。こ のような実験はラドン変換の線積分を単に数式とし て説明するのに比べより具体的である。また、線減 弱係数が変化すると透過率と投影がどのように変わ るかを実験できる。**

**われわれは医用画像位置合わせで広く臨床に用い られている相互情報量について、画像位置合わせの 過程を連続的に視覚化する表示ソフトウエア**Fusion Viewer30)**を開発している。相互情報量は同時確率、 周辺確率、エントロピーから構成される**KL**ダイ バージェンスによって求められるため、画素間の強 度情報に基づく相関などに比べ、やや抽象的で直感 的にはわかりにくい面がある。アフィン変換と**KL **ダイバージェンスを連携させた本論文のプログラム は、平行移動および回転によって**2**次元ヒストグラ ムの広がりから同時確率、周辺確率、エントロピー の変化による相互情報量の値の変化を数値と画像で 捉えることができる。このプログラムと** Fusion Viewer**を連携させることで相互情報量による医用 画像位置合わせがより理解しやすくなると期待され る。**

**組織画像を基に作成した飽和回復スピンエコー法 の模擬画像**(Fig. 12)**は、***T*R**、***T*E**を変えたときの画 像が観察可能なのでプロトン密度強調画像、**T1**強 調画像、**T2**強調画像における強調の意味の理解を 助ける。また、**Table 1**の縦緩和時間と横緩和時間 は**1.5**テスラにおける値であり、これらを**3**テスラ での値に変えれば磁場強度がコントラストに及ぼす 影響を実験することができる。**

Excel**による画像表示は第**5**回順天堂大学医学物 理インテンシブコース「フーリエ変換の数学基礎と** C**言語プログラミング実習」(**2014**年**7**月)で紹介 した。この講義は全体で**10**の実習項目から構成さ れており、個別の実習項目に関する授業アンケート は実施していないが、**Excel**による画像表示は受講 生にとってインパクトがあったように感じられた。 ほかに、開発したツールの一部を講義に用いた例と して、理工系大学学部**3**年生への**MRI**の講義で**Fig. 12 **の実験を行った。**MRI**についての知識をほとんど もたない学生が対象である。はじめに**MRI**教育用** DVD30)**で**MRI**の基礎について講義し、次に**Fig. 12 **の組織像を基に白質、灰白質、脳脊髄液について説 明した。続いて**Fig. 2**の**MR**画像の実際の数値を** Excel**で確認しさらに画像として表示した。最後に、** Fig. 12**のプロトン密度強調画像、**T1**強調画像、**T2 **強調画像を作成した。授業の内容について訪ねたと ころ、学生からはバイナリデータとテキストデータ との関係、画像がどのようにしてできているか、** MR**画像の成り立ちなどがわかりやすく、画像を数 値で見ることができるのはよかったとの感想があっ た。一方、**Fig. 12 **は** MRI **の理解を助けるために** Excel**を利用した教材であるが、相対参照、複合参 照、**IF**関数など**Excel**に慣れていない学生にはスト レスになってしまう印象も感じられた。したがっ て、本論文の画像処理・画像表示一体型学習支援 ツールを有効に活かすには、**128×128**画素あるい は**256×256**画素の画像を扱う前に相対参照、複合 参照、約**20**個の関数などについて、それらの使用 法を実験できるような**10×10**画素程度の画像を対 象としたプログラムの必要性を感じた。今後の改善**

**点としてこれらを追加する予定である。**

**計算機環境と開発したツールの操作性を調べるた め、本論文で使用した計算機よりも性能が低いノー トパソコン(**Intel Celeron 1.07 GHz**(**2**プロセッサ)、 実装メモリ**2 GB**)でシート数の多い反復計算によ るデコンボリューション、相互情報量を実行した。 計算速度の違いによる操作性の低下は認められるが プログラムの使用は十分可能であった。**

#### 5. **結論**

**われわれはテキストデータに基づく画像処理・画 像表示一体型学習支援ツールを開発した。開発した ツールには以下の特徴がある。**1**)** C**言語と同等の正 確さで画像処理を行うことができ、画像表示はバイ ナリデータ専用の画像表示ソフトウエアと同程度の 画質である。**2**)画像処理の過程をブラックボック ス化することなく、すべて目で見ることができ数式 との対比を容易に行える。**3**)表計算ソフトウエア として広く普及している**Excel**を用い開発しており、** 1.07 GHz**以上の**CPU**と**2 GB**以上の実装メモリを有 する計算機環境で稼働する。以上のことから、本 ツールは画像処理学習支援に役立つと期待される。**

#### **参考文献**

- 1**) 石田隆行,大倉保彦,青山正人,他:**C**言語で学ぶ 医用画像処理.**36–136, **オーム社,**2006
- 2**) 橋本雄幸,篠原広行:**C**言語による画像再構成の基 礎.**57–124, **医療科学社,**2006
- 3**) 橋本雄幸,横井孝司,篠原広行:**SPECT**画像再構成 の基礎.**215–226, **医療科学社,**2006
- 4**) 篠原広行,橋本雄幸:**MRI**画像再構成の基礎.**3–18, **医療科学社,**2007
- 5**) 篠原広行,坂口和也,橋本雄幸:**Excel**による畳み込 み計算法の考案.日保健科学会誌**8: 234–245, 2006
- 6**) 坂口和也,篠原広行,橋本雄幸:**Excel**による解析的 画像再構成法の実装.日保健科学会誌**8: 246–263, 2006
- 7**) 坂口和也,篠原広行,橋本雄幸:**Excel**による統計的 画像再構成法の実装.日保健科学会誌**8: 264–280, 2006
- 8**) 大崎洋充,坂口和也,篠原広行,他:**Excel**による画 像処理演習用プログラムの開発**1. **離散フーリエ変 換.日保健科学会誌**9: 44–58, 2006
- 9**) 篠原広行,橋本雄幸:**MRI**とフーリエ変換.**579– 614, **医療科学社,**2012
- 10**)** Shepp LA, Logan BF: The Fourier reconstruction of a head section. IEEE Trans. Nucl. Sci. 21: 21–43, 1974
- 11**) 篠原広行,中世古和真,坂口和也,他:逐次近似画 像再構成法の基礎.**141–157, **医療科学社,**2013
- 12**) 篠原広行,梶原宏則,中世古和真,他:**C**言語によ る画像再構成入門―トモシンセシスから**3**次元ラド ン逆変換まで.**69–92, **医療科学社,**2014
- 13**) 河田聡,南茂夫:科学計測のための画像データ処理.** 210–220, CQ**出版社,**1994
- 14**) 篠原広行,伊藤猛,橋本雄幸:医用画像位置合わせ の基礎.**95–104, **医療科学社,**2012
- 15**)** Kojima K, Hirata M, Shinohara H, et al.: Reproducibility of scan prescription in follow-up brain MRI: manual versus automatic determination. Radiol. Phys. Technol. 6: 375–384, 2013
- 16**)** Bandžuch P, Morhác**̌** M, Krištiak J: Study of the Van Cittert and Gold iterative methods of deconvolution and their application in the deconvolution of experimental spectra of positron annihilation. Nucl. Instr. and Meth. in Physics Research A 384: 506–515, 1977
- 17**)** Richardson HW: Bayesian-based iterative method of image restoration. J. Opt. Soc. Am. 62: 55–59, 1972
- 18**)** Maes F, Collignon A, Vandermeulen D, et al.: Multimodality image registration by maximization of mutual information. IEEE Trans. Med. Imag. 16: 187–198,1997
- 19**)** Yokoi T, Soma T, Shinohara H, et al.: Accuracy and reproducibility of co-registration techniques based on mutual information and normalized mutual information for MRI and SPECT brain images. Ann. Nucl. Med. 18: 659–667, 2004
- 20**)** Itou T, Shinohara H, Sakaguchi K, et al.: Multimodal

image registration using IECC as the similarity measure. Med. Phys. 38: 1103–1115, 2011

- 21**) ビショップ**CM**著,元田浩,栗田多喜夫,樋口知之, 他訳:パターン認識と機械学習 上.**54–57, **シュプ リンガージャパン,**2007
- 22**)** Liang ZP, Lauterbur PC: Principles of magnetic resonance imaging. A signal processing perspective. 19–24, 217–231, IEEE Press Series in Biomedical Engineering and Biology, 2000
- 23**)** Cocosco CA, Kollokian V, Kwan RK, et al.: Brainweb: Online interface to a 3D MRI simulated brain database. NeuroImage 5: S425,1997, http://www.bic.mni.mcgill. ca/brainweb
- 24**)** Hashemi RH, Bradley WG, Lisanti CJ: MRI The Basic. 58–74, Lippincott Williams & Wilkins, 2004
- 25**) 標準画像データベース**SIDBA, http://vision.kuee.kyotou.ac.jp/IUE/
- 26**) 伊藤猛,篠原広行,橋本雄幸:画像位置合わせの過 程を視覚化する表示プログラムの開発.日保健科学 会誌**14: 32–39, 2011
- 27**)** Bracewell RN: Fourier analysis and imaging. 140–173, Springer, 2006
- 28**)** Brigham EO: The fast fourier transform and its applications. 30–49, Prentice-Hall, 1988
- 29**)** Easton RL: Fourier methods in imaging. 239–346, Wiley, 2010
- 30**) 米本恭三(総監修),篠原広行,大渕真男,妹尾淳史 (原案監修):医療チームに必要な画像医学の知識と 技術**vol.3 MRI**検査**(DVD)**.医学映像教育センター,** 2009

# **Development of a Text-Data Based Learning Tool That Integrates Image Processing and Displaying**

Hiroyuki SHINOHARA<sup>1)\*</sup> and Takeyuki HASHIMOTO<sup>2)</sup>

*1) Tokyo Metropolitan University 2) Faculty of Childhood Education, Yokohama Soei University*

*Keywords: image processing, Radon transform, Fourier transform, wavelet transform, Excel*

#### **Abstract**

We developed a text-data based learning tool that integrates image processing and displaying by Excel. Knowledge required for programing this tool is limited to using absolute, relative, and composite cell references and learning approximately 20 mathematical functions available in Excel. The new tool is capable of resolution translation, geometric transformation, spatial-filter processing, Radon transform, Fourier transform, convolutions, correlations, deconvolutions, wavelet transform, mutual information, and simulation of proton density-, T1-, and T2-weighted MR images. The processed images of  $128 \times 128$  pixels or  $256 \times 256$ pixels are observed directly within Excel worksheets without using any particular image display software. The results of image processing using this tool were compared with those using C language and the new tool was judged to have sufficient accuracy to be practically useful. The images displayed on Excel worksheets were compared with images using binary-data display software. This comparison indicated that the image quality of the Excel worksheets was nearly equal to the latter in visual impressions. Since image processing is performed by using text-data, the process is visible and facilitates making contrasts by using mathematical equations within the program. We concluded that the newly developed tool is adequate as a computer-assisted learning tool for use in medical image processing.

*Received March 27, 2015; revision accepted July 28, 2015*